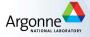

# Linear Programming

GIAN Short Course on Optimization: Applications, Algorithms, and Computation

Sven Leyffer

Argonne National Laboratory

September 12-24, 2016

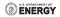

## Outline

1 Introduction to Linear Programming

- 2 Active-Set Method for Linear Programming
  - Obtaining an Initial Feasible Point for LPs

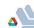

# Introduction to Linear Programming

Simplest nonlinear optimization problem is a linear program (LP)

where  $\mathcal{E}, \mathcal{I}$  are equality and inequality constraints, and  $x \in \mathbb{R}^n$ .

- Name "linear program" dates back to when Dantzig used LPs to solve planning problems for US Air Force.
- Fundamental building block of nonlinear algorithms.
- Fundamental building block of mixed-integer algorithms.
- Efficient commercial and open-source solvers

# Introduction to Linear Programming

Simplest nonlinear optimization problem is a linear program (LP)

Text book standard form of linear program:

minimize 
$$c^T x$$
  
subject to  $Ax = b$   
 $x > 0$ 

... note A in constraints, not  $A^T$ 

Our form makes it easier to explain certain methods ...

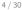

# Introduction to Linear Programming

Simplest nonlinear optimization problem is a linear program (LP)

minimize 
$$c^T x$$
  
subject to  $a_i^T x = b_i$   $i \in \mathcal{E}$   
 $a_i^T x \ge b_i$   $i \in \mathcal{I}$ ,

Solvers allow more flexible problem definitions:

- Bounds on variables:  $1 \le x \le u$
- Two-sided constraints:  $I_c \leq A^T x \leq u_c$

Solvers exploit special structure

Network constraints ⇒ can form inverse explicitly

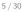

# The Busy College Student Problem

How should a college student spend his/her time?

- Day is divided into regular tasks: 'Study', 'Lecture', 'Tutorial', 'Sleep', 'Eat', 'Friends', & 'Beer'
- Student derives benefit from each of these tasks
- College and student's parents place constraints on tasks
- Student must decide how much time to spend on each task

## Defining the Problem Vaiables

For set of tasks,  $\mathcal{T}$ , define  $h(t) \ge 0$  as hours spent on task  $t \in \mathcal{T}$ 

## Building the Objective

Each task  $t \in \mathcal{T}$  has Value(t) to student; goal is to maximize value

$$\underset{\mathsf{h}}{\mathsf{maximize}} \quad \sum_{t \in \mathcal{T}} \mathsf{Value}(t) \cdot \mathsf{h}(t)$$

# The Busy College Student Problem

### Constraints imposed by College regarding split of study times

 Must spend at least as much time in lectures as in study/tutorials

$$h(study) + h(tutorial) \le h(lecture)$$

Must study at least 8 hours per day

$$h(study) + h(tutorial) + h(lecture) \ge 8$$

 Must achieve minimum course credit (different for study, tutorial, lectures:

$$\mathsf{h}(\mathsf{study}) + \frac{3}{2}\mathsf{h}(\mathsf{tutorial}) + 2\mathsf{h}(\mathsf{lecture}) \geq 10$$

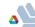

# The Busy College Student Problem

### Constraints imposed by the parents and universe:

- Parents rules for a healthy life style
  - Spend at least 10 hours sleeping or eating

$$h(eat) + h(sleep) \ge 10$$

Don't overeat and get enough sleep:

$$h(sleep) \ge 8h(eat)$$

Can only spend 24 hours in a day

$$\sum_{t \in \mathcal{T}} \mathsf{h}(t) \leq 24$$

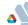

```
Create a txt file (e.g. called Student.mod) with ...
Definition the set of tasks, \mathcal{T}: 'Study', 'Lecture', 'Tutorial',
'Sleep', 'Eat', 'Friends', & 'Beer'
# ... set of Tasks student can perform
set Tasks := { 'Study', 'Lecture', 'Tutorial', 'Sleep',
                  'Eat', 'Friends', 'Beer' };
Definition the model parameters (value)
# ... parameters: value of each task
param Value{Tasks} >= 0, default 1;
... default value of 0 (indifferent), and requiring nonnegativity
Definition the variables (hours per task)
# ... variables: hours per task
var h{Tasks} >= 0;
```

Define the objective function:

$$\max_{\mathsf{h}} \mathsf{maximize} \quad \sum_{t \in \mathcal{T}} \mathsf{Value}(t) \cdot \mathsf{h}(t)$$

```
# ... maximize total value to student
maximize fun: sum{t in Tasks} Value[t] * h[t];
```

Add the constraints, e.g. only 24 hours in day:

$$\sum_{t \in \mathcal{T}} \mathsf{h}(t) \leq 24$$

subject to

# ... finite number of hours per day
hoursPerDay: sum{t in Tasks} h[t] <= 24;</pre>

### Add the parent's rules for a healthy life style

• Spend at least 10 hours sleeping or eating

$$h(eat) + h(sleep) \ge 10$$

• Don't overeat and get enough sleep:

$$h(sleep) \ge 8h(eat)$$

```
parentsRule1: h['Sleep'] + h['Eat'] >= 10;
parentsRule2: h['Sleep'] >= 8*h['Eat'];
```

NB: Only need one subject to in model file.

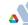

Add the remaining constraints, and then define the data:

```
data;
```

```
param: Value := # ... international survey data
'Study' 3
'Lecture' 1
'Tutorial' 2
'Sleep' 2
'Eat' 6
'Friends' 10
'Beer' 8;
```

... or create a separate data file, e.g. Student001.dat.

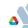

# Running the Student Model in AMPL

Now open AMPL, load the model, select a solver, and sole:

```
% ampl
ampl: reset; model Student.mod;
ampl: option solver ipopt;
ampl: solve;
ampl: display h, fun;
```

... where last command shows the solution

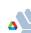

## Outline

1 Introduction to Linear Programming

- 2 Active-Set Method for Linear Programming
  - Obtaining an Initial Feasible Point for LPs

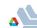

# Active-Set Method for Linear Programming

Introduce active-set method for linear programs (LPs)

#### where

- ullet  $\mathcal{E}, \mathcal{I}$  are equality and inequality constraints
- variables  $x \in \mathbb{R}^n$ .

### Relationship to Simplex Methods

- Active-set methods are equivalent to Simplex method
- More intuitive, and generalizes to quadratic programs
- Dual active-set method is active-set applied to dual LP

# Basic Facts About Linear Programming

$$\underset{x}{\mathsf{minimize}} \ c^T x \quad \mathsf{subject to} \ A_{\mathcal{E}}^T x = b_{\mathcal{E}} \quad A_{\mathcal{I}}^T x \geq b_{\mathcal{I}}$$

- Feasible set may be empty ... detect in phase-I methods ...
- Feasible can be unbounded ⇒ LP may be unbounded
   ... detect this situation during the line-search
- Feasible set is polyhedron; every vertex has n active constraints ... more, if vertex is degenerate
- If solution exists, then there exists a vertex solution

### Active-Set Methods for LP

Moves from feasible vertex to another reducing  $c^Tx$ .

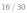

# Active-Set Method for Linear Programming

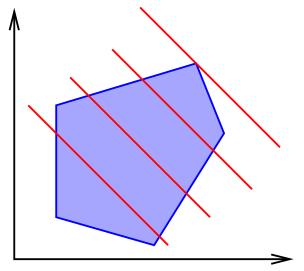

Move from vertex to vertex, reducing objective

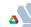

### Active-Set Methods for LP

Moves from feasible vertex to another reducing  $c^Tx$ .

Every iterate,  $x^{(k)}$  is vertex of feasible set:

$$a_i^T x = b_i, \quad i \in \mathcal{W} \quad \Leftrightarrow \quad A_k^T x = b_k,$$

#### where

- $\mathcal{W} \subset \mathcal{A}(x)$  working set
  - If vertex is non-degenerate (exactly n active constraints), then  $\mathcal{W} = \mathcal{A}(x)$
  - Make this non-degeneracy assumption from now on ... solvers can handle degeneracy
- Jacobian and right-hand-side

$$A_k := [a_i]_{i \in \mathcal{W}} \in \mathbb{R}^{n \times n}$$
 and  $b_k^T := (b_i)_{i \in \mathcal{W}} \in \mathbb{R}^n$ 

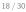

### Active-Set Methods for LP

Moves from feasible vertex to another reducing  $c^Tx$ .

Every iterate,  $x^{(k)}$  is vertex of feasible set:

$$a_i^T x = b_i, \quad i \in \mathcal{W} \quad \Leftrightarrow \quad A_k^T x = b_k,$$

At  $x^{(k)}$ , the Lagrange multipliers are

$$y^{(k)}=A_kc.$$

## Optimality Test for LP

$$y_i^{(k)} \ge 0, \forall i \in \mathcal{I} \cap \mathcal{W} \implies x^{(k)}$$
 optimal.

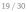

### Active-Set Methods for LP

Move from vertex to vertex along a common edge reducing  $c^Tx$ .

Define feasible edges as

$$A_k^{-T} := [s_i]_{i \in \mathcal{W}} \in \mathbb{R}^{n \times n},$$

 $\Rightarrow$  slope of objective along edge  $s_i$  is  $y_i^{(k)} = s_i^T c$ 

If  $x^{(k)}$  not optimal, then there exists  $y_q^{(k)} < 0$ 

 $\Rightarrow$  edge  $s_q$  is feasible descend direction

Possibly choice for q is most negative multiplier,

$$y_q := \min_{i \in \mathcal{I} \cap \mathcal{W}} y_i$$

... not good in practice ... take scaling into account!

### Active-Set Methods for LP

Move from vertex to vertex along a common edge reducing  $c^Tx$ .

Given  $x^{(k)}$  not optimal and  $y_q^{(k)} < 0$ 

... search along the edge  $s_q \Rightarrow$  move away from constraint q Drop constraint q from working set, W, move along line

$$x = x^{(k)} + \alpha s_q$$

Consider effect on inactive constraints,  $i \in \mathcal{I} : i \notin \mathcal{W}$ :

$$r_i := a_i^T x - b_i = a_i^T x^{(k)} + \alpha a_i^T s_q - b_i =: r_i^{(k)} + \alpha a_i^T s_q.$$

Inactive constraint only becomes active, if  $a_i^T s_q < 0$ , after step  $\alpha$ :

$$0 = r_i = r_i^{(k)} + \alpha a_i^{\mathsf{T}} s_q \quad \Leftrightarrow \quad \alpha = \frac{r_i^{(k)}}{-a_i^{\mathsf{T}} s_q}$$

- From vertex to vertex along common edge reducing  $c^Tx$ .
- Given  $x^{(k)}$  not optimal and  $y_q^{(k)} < 0$ ... search along the edge  $s_q \Rightarrow$  move away from constraint q

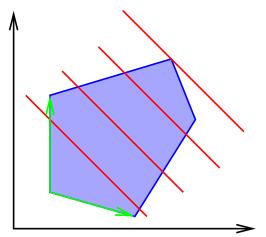

## Side-Track: Degeneracy in LP Active-Set

### Active-Set Methods for LP

Move from vertex to vertex along a common edge reducing  $c^Tx$ .

Move from 
$$x^{(k)}$$
 along edge  $x = x^{(k)} + \alpha s_q$  with  $y_q^{(k)} < 0$ 

Inactive constraint  $i \in \mathcal{I} : i \notin \mathcal{W}$  ...

... becomes active, if  $a_i^T s_q < 0$ , after step  $\alpha$ :

$$0 = r_i = r_i^{(k)} + \alpha a_i^T s_q \quad \Leftrightarrow \quad \alpha = \frac{r_i^{(k)}}{-a_i^T s_q}$$

## Degeneracy in LP

If vertex  $x^{(k)}$  degenerate, then  $\exists$  more than n active constraints ... can cause  $\alpha = 0$ , if  $\exists i : r_i^{(k)} = 0$  ... may cycle

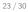

### Active-Set Methods for LP

Move from vertex to vertex along a common edge reducing  $c^Tx$ .

Given  $x^{(k)}$  not optimal and  $y_q^{(k)} < 0$ 

... search along the edge  $s_q \Rightarrow$  move away from constraint q Drop constraint q from working set,  $\mathcal{W}$ , move along line

$$x = x^{(k)} + \alpha s_q$$

Consider effect on inactive constraints,  $i \in \mathcal{I} : i \notin \mathcal{W}$ :

$$r_i := a_i^T x - b_i = a_i^T x^{(k)} + \alpha a_i^T s_q - b_i =: r_i^{(k)} + \alpha a_i^T s_q.$$

Inactive constraint only becomes active, if  $a_i^T s_q < 0$ , after step  $\alpha$ :

$$0 = r_i = r_i^{(k)} + \alpha a_i^{\mathsf{T}} s_q \quad \Leftrightarrow \quad \alpha = \frac{r_i^{(k)}}{-a_i^{\mathsf{T}} s_q}$$

### Active-Set Methods for LP

Move from vertex to vertex along a common edge reducing  $c^Tx$ .

Drop constraint q from working set, W, move along  $x = x^{(k)} + \alpha s_q$ Inactive constraint becomes active, if  $a_i^T s_q < 0$ , after step  $\alpha$ :

$$0 = r_i = r_i^{(k)} + \alpha a_i^T s_q \quad \Leftrightarrow \quad \alpha = -r_i^{(k)} / a_i^T s_q$$

Stay feasible wrt constraints  $\Rightarrow$  find  $1^{st}$  newly active constraint:

$$\alpha = \min_{i \in \mathcal{I}: i \notin \mathcal{W}, a_i^T s_q < 0} -r_i^{(k)} / a_i^T s_q$$

If  $\exists i \in \mathcal{I} : i \notin \mathcal{W}$  such that  $a_i^T s_q < 0 \Rightarrow \alpha = \infty$ , LP unbounded Otherwise,  $\alpha < \infty$ , constraint p becomes active  $\Rightarrow$  exchange p and q in working set, move new vertex,  $x^{(k+1)}$ 

# Active-Set Method for Linear Programming

```
repeat
      Optimality Test: Let A_k := [a_i]_{i \in \mathcal{W}^{(k)}} compute y^{(k)} = A_{\nu}^{-1}c
      Find y_a := \min \{ y_i : i \in \mathcal{W}^{(k)} \cap \mathcal{I} \}
      if y_a \ge 0 then x^{(k)} optimal solution;
      else
             Ratio Test: s_q be column of A^{-T} corresp. to y_a
            \alpha = \min_{i \in \mathcal{I}: i \notin \mathcal{W}, a_i^T s_q < 0} \frac{b_i - a_i^T \chi^{(k)}}{-a_i^T s_q} =: \frac{b_p - a_p^T \chi^{(k)}}{-a_p^T s_q}
            if a_i^T s_a \geq 0, \forall i \in \mathcal{I} : i \notin \mathcal{W} then LP is unbounded;
            else
             Pivot: p and q in \mathcal{W}^{(k+1)} = \mathcal{W}^{(k)} - \{q\} \cup \{p\}
x^{(k+1)} = x^{(k)} + \alpha s_q \text{ and } k = k+1
                                                                                                               Set
             end
      end
until x^{(k)} is optimal or LP unbounded;
```

Given initial feasible vertex,  $x^{(0)}$ , working set  $\mathcal{W}^{(0)}$ , set k=0

### Modern LP Solvers

### Modern LP solvers more sophisticated

- Anti-cycling rules to handle degeneracy
- More sophisticated pivoting choice (leaving constraint)
- Using inverse  $A^{-1}$  inefficient and numerically unstable.
  - Use factors of active-set matrix  $A_k = L_k U_k$ , where  $L_k$  is lower and  $U_k$  is upper triangular matrix
  - ullet Update factors after removing  $a_q$  and adding  $q_p$
  - Efficient & numerically stable
- $\bullet$  Dual active-set methods start from dual feasible point ... e.g. after changing RHS in branching  $\Rightarrow$  great for MIP

## LP Solvers for Huge LPs

Active-set solvers inefficient or very large problems ... ... interior-point methods are alternative with good complexity

# Getting Initial Feasible Point for LPs

If no initial feasible vertex, then solve auxiliary LP

- Add surplus variables that measure infeasibility
- Solve resulting LP for initial feasible vertex ...
   ... or proof that LP is infeasible

minimize 
$$\sum_{i \in \mathcal{E}} (s_i^+ + s_i^-) + \sum_{i \in \mathcal{I}} s_i$$
subject to  $s_i^T x_i - b_i - s_i^+$ 

subject to 
$$a_i^T x - b_i = s_i^+ - s_i^ i \in \mathcal{E}$$

$$a_i^T x - b_i \ge -s_i \qquad i \in \mathcal{I}$$

$$s^+ \ge 0, \ s^- \ge 0, \ s \ge 0.$$

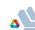

## Getting Initial Feasible Point for LPs

$$\begin{aligned} & \underset{x,s}{\text{minimize}} & \sum_{i \in \mathcal{E}} \left( s_i^+ + s_i^- \right) + \sum_{i \in \mathcal{I}} s_i \\ & \text{subject to } a_i^T x - b_i = s_i^+ - s_i^- & i \in \mathcal{E} \\ & a_i^T x - b_i \geq -s_i & i \in \mathcal{I} \\ & s^+ > 0, \ s^- > 0, \ s > 0. \end{aligned}$$

For any x, initial feasible point for auxiliary LP is

$$\begin{split} s_i &:= \min\left(0, b_i - a_i^T x\right), \\ s_i^- &:= \min\left(0, b_i - a_i^T x\right), \quad s_i^+ := \min\left(0, -b_i + a_i^T x\right), \end{split}$$

If solution  $(s = 0, s^+ = 0, s^- = 0)$  then feasible, otherwise not.

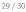

# Summary & Teaching Points

### Simple model as LP

- From description to mathematical formulation
- Translated mathematical formulation into AMPL
   ... there exist open-source alternatives:
  - JuMP based on MIT's Julia project
  - Zimpl is AMPL clone developed at ZIB in Berlin
  - Can be used with open-source solvers
- Discussed active-set method for LP
  - Move from vertex to vertex, reducing objective
  - Phase I method for intial feasible point